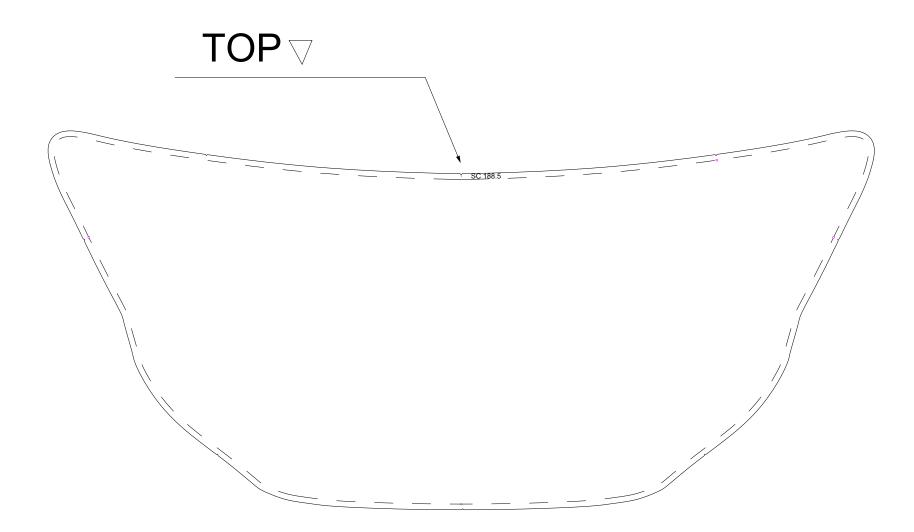

|                                    | HP Logo                          |
|------------------------------------|----------------------------------|
|                                    | 23 AXIS A24                      |
|                                    | Swim Platform Cover              |
| $X = D^{Pages:}_{2 \text{ of } 4}$ | Date Modified:<br>15 August 2023 |